## 1.

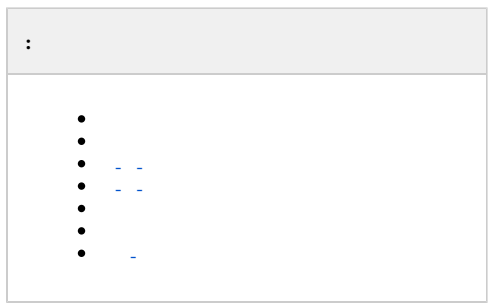

<span id="page-0-0"></span>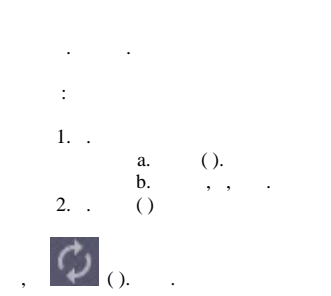

<span id="page-0-1"></span> $\left( \begin{matrix} . & . & . \end{matrix} \right) \qquad .$  $5, , ,$  5. - .  $\sim 10^{-10}$  $\qquad \qquad (-10)$ ,  $\qquad \qquad (-10)$ ,  $\qquad \qquad (-10)$ ,  $\qquad \qquad (-10)$ ,  $\qquad \qquad (-10)$  $\sim 10^{10}$  km s  $^{-1}$  $\mathcal{L}^{\text{max}}_{\text{max}}$  , where  $\mathcal{L}^{\text{max}}_{\text{max}}$ 

## $\odot$

Windows TimeAlarmFromAgent 1(., Windows).

## $\sim$  10  $\sim$

<span id="page-0-2"></span> $\frac{1}{2}$   $\frac{1}{2}$   $\frac{1}{2}$ 

- $\mathcal{A}(\mathcal{A})=\mathcal{A}(\mathcal{A})$
- $\mathcal{L} = \mathcal{L}_{\mathcal{L}}$  .
- <span id="page-0-3"></span> $\sim 10^{-10}$  km s  $^{-1}$
- $\sigma_{\rm{eff}}$  , and  $\sigma_{\rm{eff}}$  , and  $\sigma_{\rm{eff}}$  , and  $\sigma_{\rm{eff}}$
- <span id="page-0-4"></span> $\mathcal{L} = \mathcal{L} \mathcal{L} + \mathcal{L} \mathcal{L} \mathcal{L}$
- $\mathcal{A}^{\mathcal{A}}$  ,  $\mathcal{A}^{\mathcal{A}}$  ,  $\mathcal{A}^{\mathcal{A}}$  ,  $\mathcal{A}^{\mathcal{A}}$

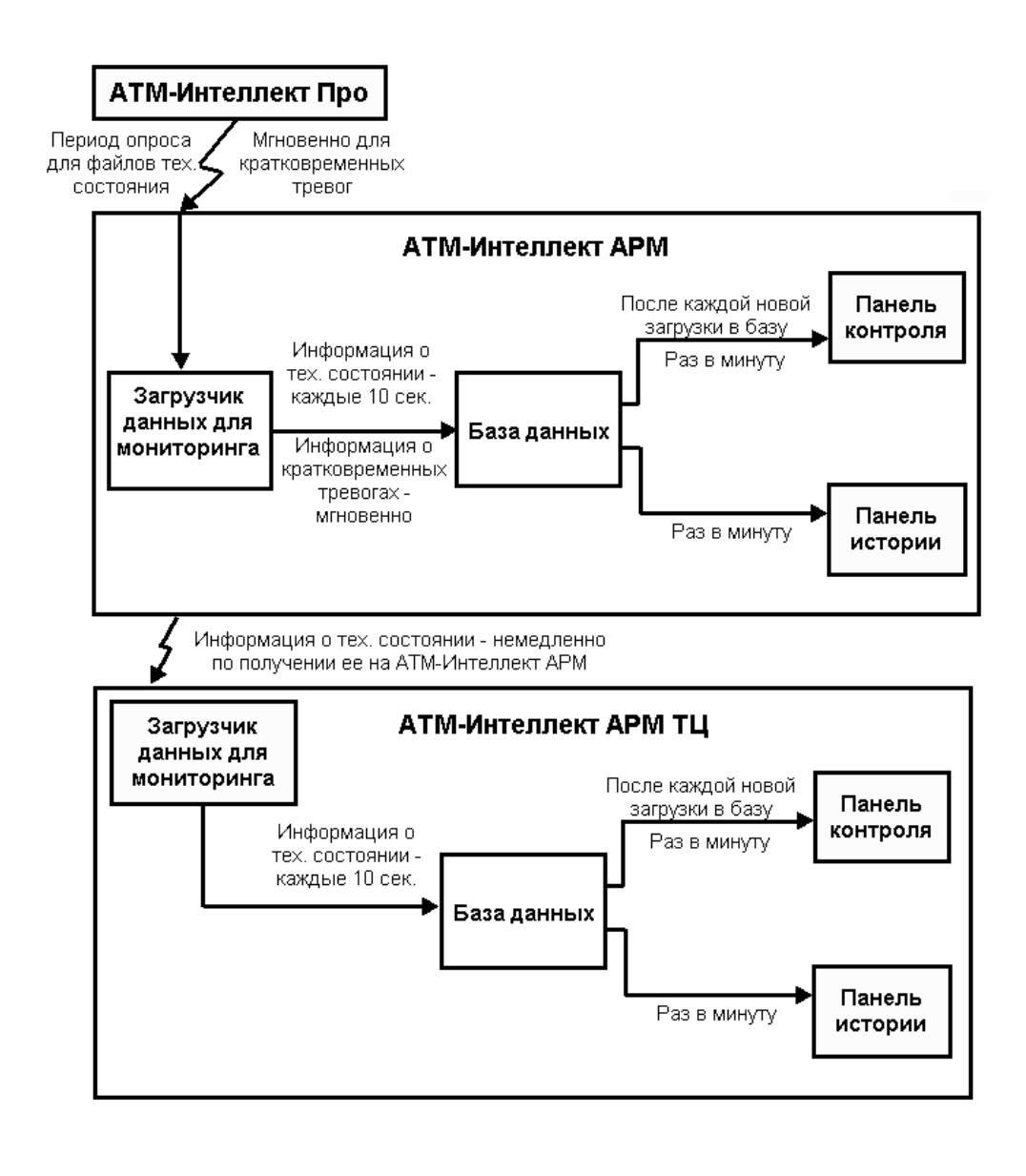

```
\sim 10^{-10}\hspace{0.1 cm} - ( \, , \, - \, ).
   1.2.\mathcal{A}^{\mathcal{A}} , \mathcal{A}^{\mathcal{A}}\begin{aligned} \mathbf{m}_{\mathbf{m}}(\mathbf{r}_{\mathbf{m}}) &= \mathbf{m}_{\mathbf{m}}(\mathbf{r}_{\mathbf{m}}) \mathbf{r}_{\mathbf{m}}(\mathbf{r}_{\mathbf{m}}) \mathbf{r}_{\mathbf{m}}(\mathbf{r}_{\mathbf{m}}) \mathbf{r}_{\mathbf{m}}(\mathbf{r}_{\mathbf{m}}) \mathbf{r}_{\mathbf{m}}(\mathbf{r}_{\mathbf{m}}) \mathbf{r}_{\mathbf{m}}(\mathbf{r}_{\mathbf{m}}) \mathbf{r}_{\mathbf{m}}(\mathbf{r}_{\mathbf{m}}) \mathbf{r}_{\mathbf{m}}(\math\sim :
   1. ( ) :<br>a. - 15;
                             b. SLAVE|NO_DISC();
                             c. SLAVE|DISC_EXIST().<br>d. SLAVE|DISC_EXIST().
                            d.
                \frac{2}{3}.
   \frac{4}{5}.
                       1.<br>
(2) - 6 -, "".
```
 $\odot$  $\sigma_{\rm c} \sim 10^{11}$ a. (b. 123, 123X, X - ).<br>
b. - (c. - -).<br>
c. - (123.<br>
d. - (123X.<br>
e. - PostfixForTimeOut, C. TimeoutForPostfix - (c. , C. Windows).

6. Video.run Videosrv.exe  $15$ , Videosrv.exe , ..., . .<br>7. "Intellect.exe" "Video.run"  $10$ .